## Introducción a la Programación

Fundamentos de Programación

# Agenda

- Qué es un Computador
- Qué es un Lenguaje de Programación
	- –— Lenguaje de Máquina
	- –— Interpretador y Compilador
- Logo
	- –— La Tortuga
	- –— Comandos Básicos
	- –— Ejercicios
- Conclusiones y Bibliografía

#### Qué es un Computador

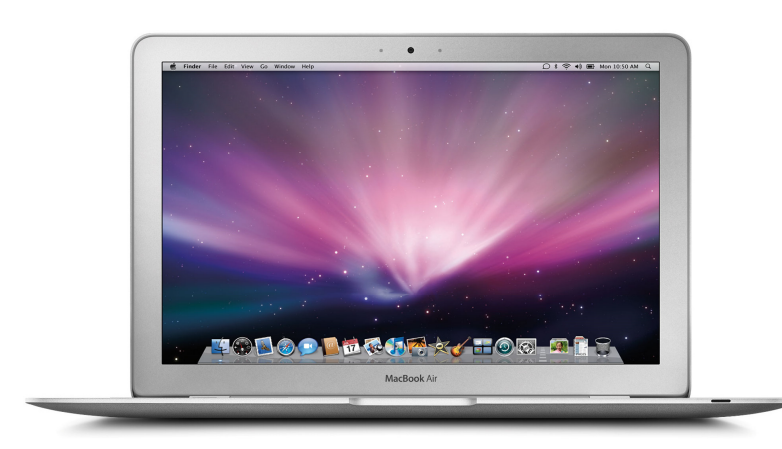

#### CPU MemoriaI/O

#### **HW SW**

Sistema Operativo Controladores de HWAplicaciones

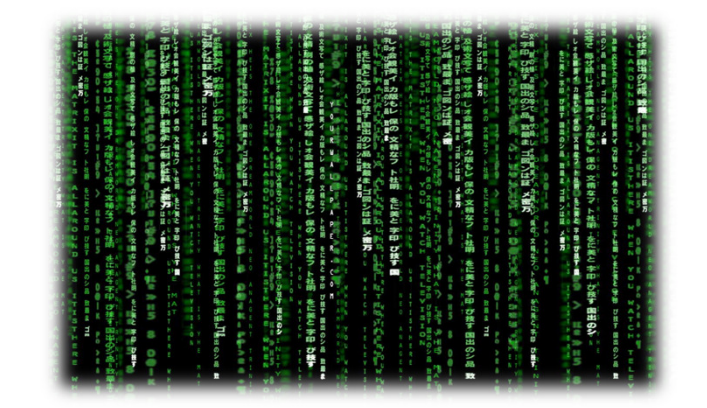

# Qué es un Computador

- Es un dispositivo capaz de realizar cálculos <sup>y</sup> tomar decisiones lógicas mucho más rápidoque los humanos.
- El computador procesa datos bajo el control de instrucciones secuenciales <sup>a</sup> los que llamamos *programas.*
	- – Estos programas se escriben en lenguajes de programación.

# Lenguajes de Programación

• El computador solo comprende unos y ceros.

000000110 F6 00 33 00 99 00 33 00 CC 00 33 00 FF 00 33 00 00000020 00 33 33 00 33 33 33 00 66 33 33 00 99 33 33 00 00000030 CC 33 33 00 FF 33 33 00 00 66 33 00 33 66 33 00 000000140 66 66 33 00 99 66 33 00 CC 66 33 00 FE 66 33 00 000000150 00 99 33 00 33 99 33 00 66 99 33 00 99 99 33 00 00000160 CC 99 33 00 FF 99 33 00 00 CC 33 00 33 CC 33 00

- ¿En que lenguaje nos comunicamos?
	- –— Binario/Hexadecimal
	- Inglés

# Lenguajes de Programación

- Un computador por si solo no es inteligente.
	- –— Los usuarios deben expresar sus necesidades en un lenguaje no ambiguo.
- Este curso es una introducción <sup>a</sup> la programación, con énfasis en impartir las habilidad básicas para programar en cualquier lenguaje de programación que desees aprender.

# Lenguajes de Programación

•Para comunicarnos con los computadores existen

El lenguaje de máquina es poco práctico.

- –Lenguaje de Máquina (Bits)
- –— Lenguaje de Bajo Nivel (Ensamblador)
- –Lenguaje de Alto Nivel (Logo, Scilab, C)

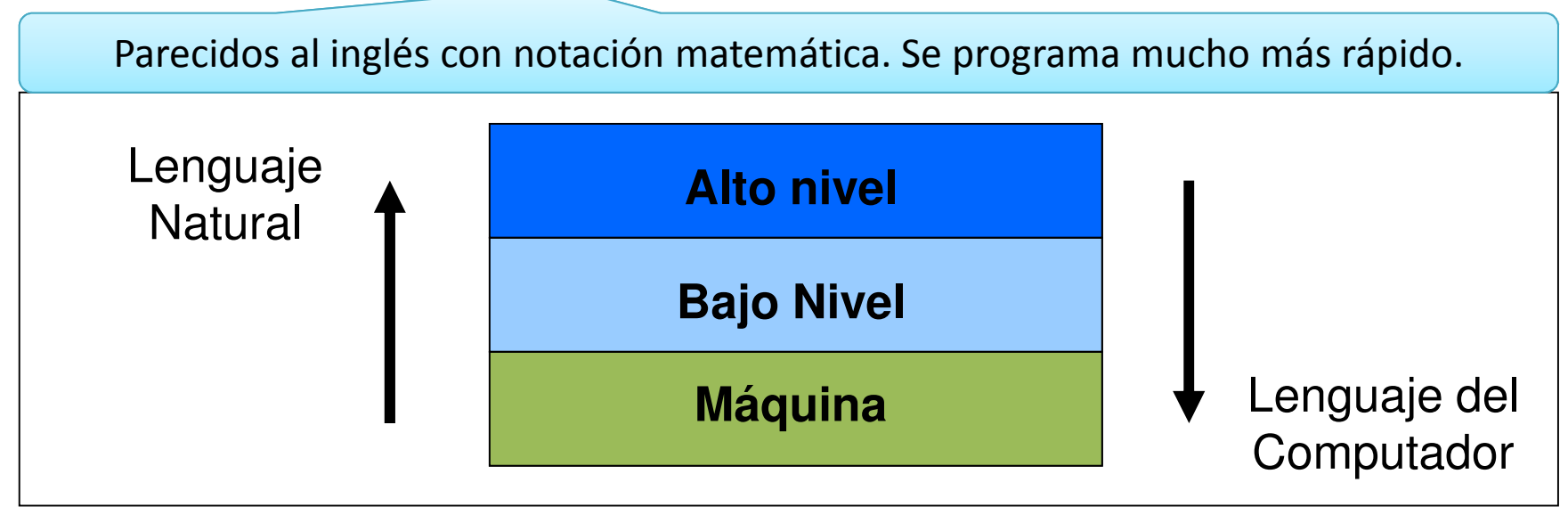

 El ensamblador no es mucho mejor. Se escriben muchas líneas para programas relativamente sencillos.

# Compilación / Interpretación

- El paso de **traducción de lenguaje natural <sup>a</sup> lenguaje de máquina** debe ocurrir en algúnmomento.
- Dependiendo de cuando, se llama:
	- **Compilación**: Una sola vez, al terminar de escribir el programa.
	- **Interpretación**: Cada vez que se ejecuta el programa, durante la ejecución.
- Ambas estrategias tienen ventajas y desventajas.

# Logo

- El primer lenguaje que estudiaremos se llama Logo.
	- Revisar las últimas diapositivas para instrucciones de descarga en linea <sup>y</sup> tutoriales.
- Es un lenguaje interpretado <sup>y</sup> fácil de aprender.
- Aprenderemos <sup>a</sup> escribir programas en Logo de manera progresiva.
- <sup>A</sup> las instrucciones escritas se les llama **código fuente**. En los lenguajes interpretados también se los conoce como "scripts".

# Gráficos de Tortuga

- <sup>A</sup> la tortuga de Logo le gusta seguir instrucciones.
- Lamentablemente, pese <sup>a</sup> su buena disposición, la tortuga solo entiende un conjunto de comandos bien definidos.

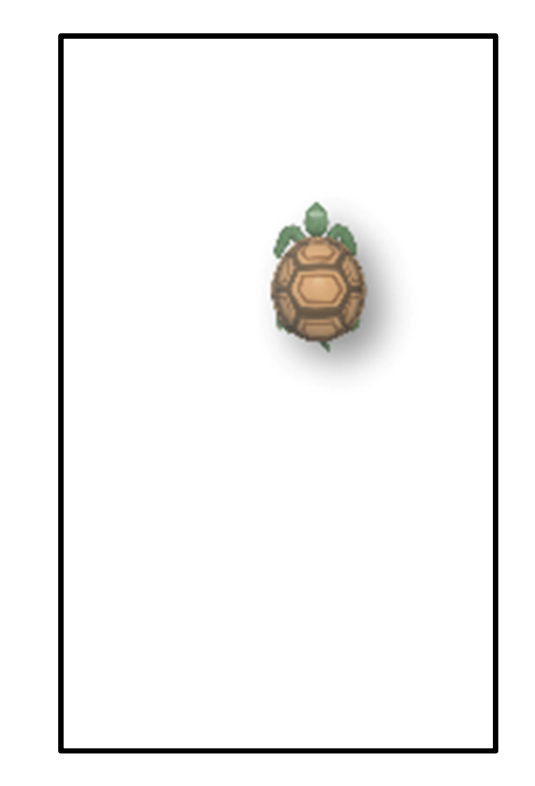

#### Comandos Básicos

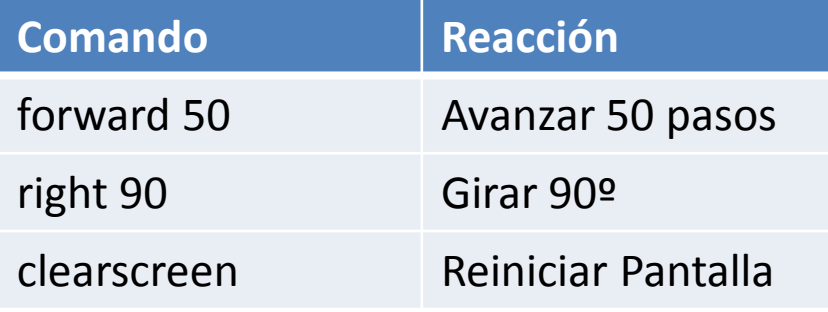

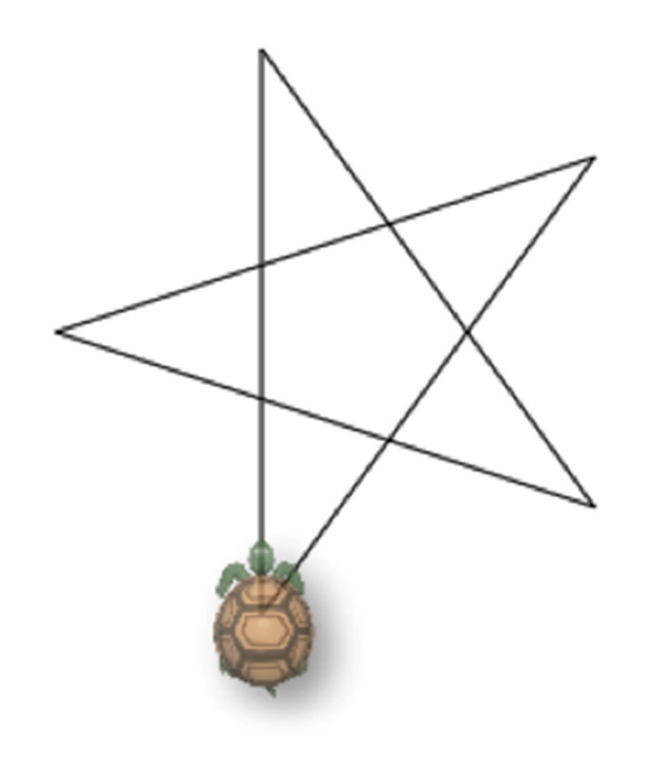

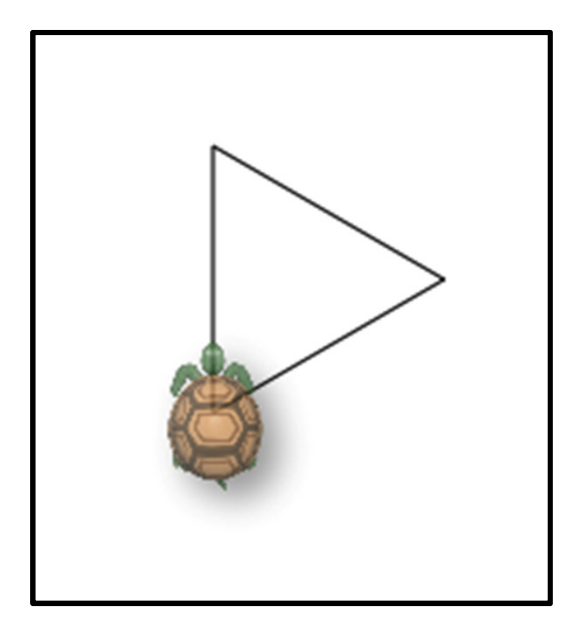

forward 100right <sup>120</sup> forward 100right <sup>120</sup> forward 100right <sup>120</sup>

# Algunos Ejercicios

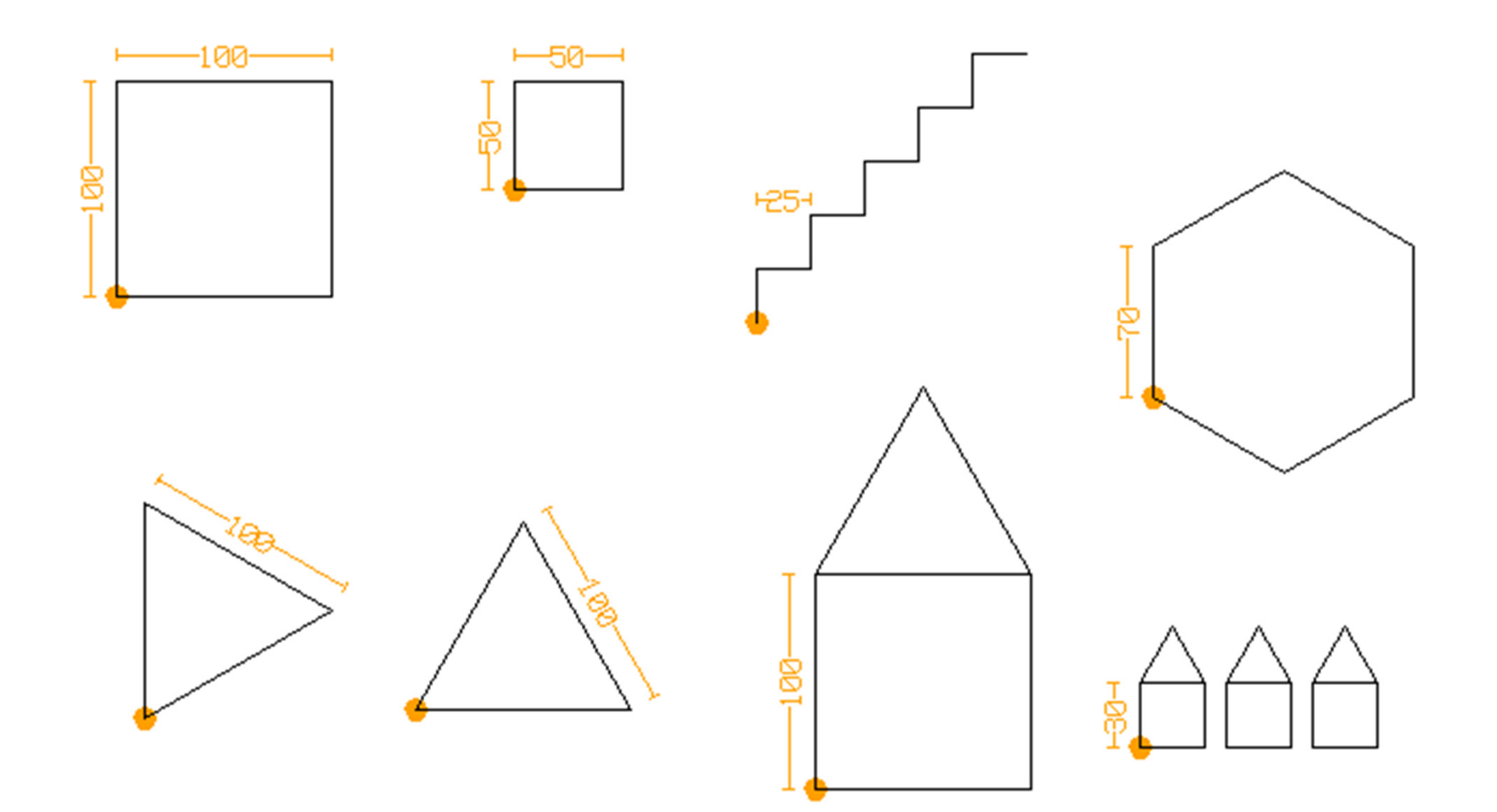

# Repeticiones

• Hemos visto que hay grupos de instrucciones que convendría se repitan un número determinado de veces (en lugar de escribirlas una y otra vez).

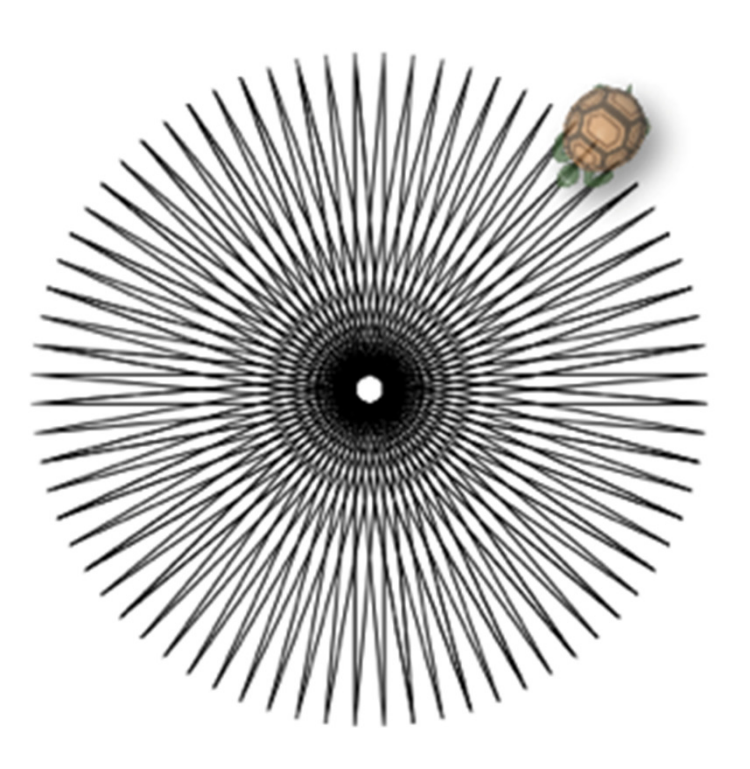

¡Dibujemos esta estrella de 72 puntas!

Es muy sencillo con el comando para repetir grupos de sentencias.

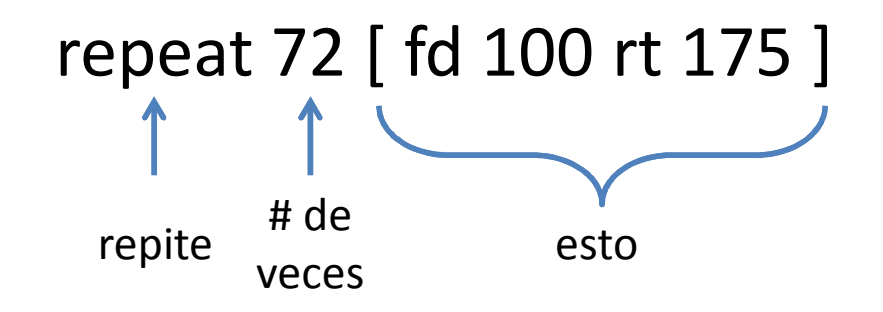

# ¿Cómo Dibujo una Curva en Logo?

• La curva se construye poco a poco.

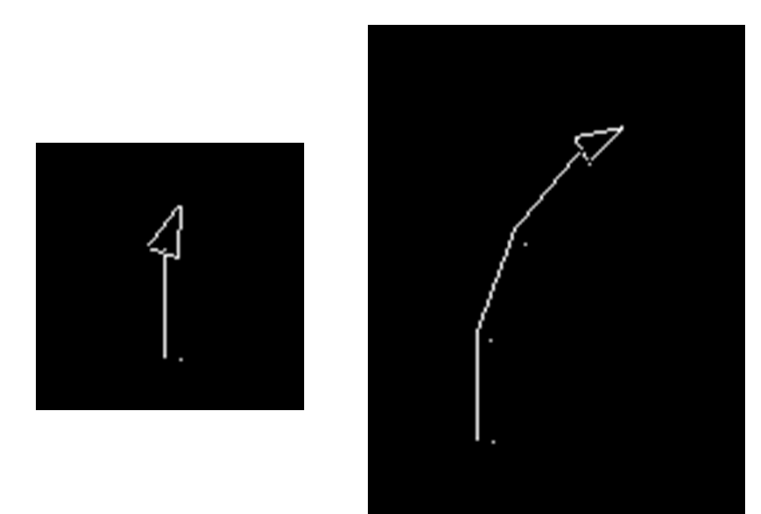

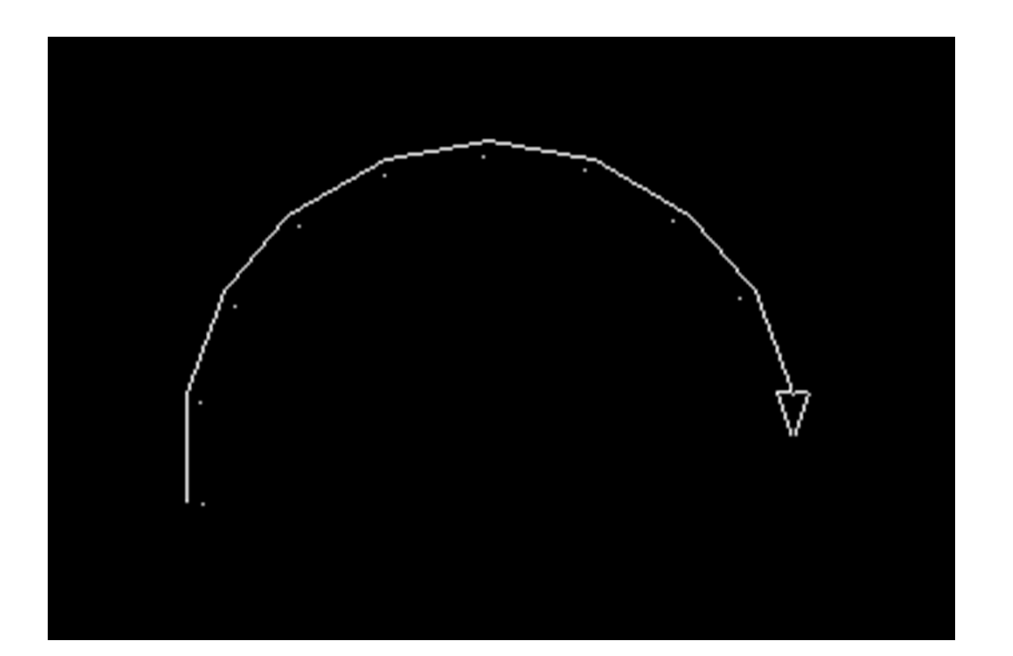

## ¿Y una Espiral?

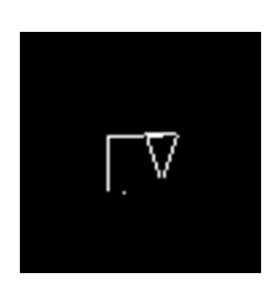

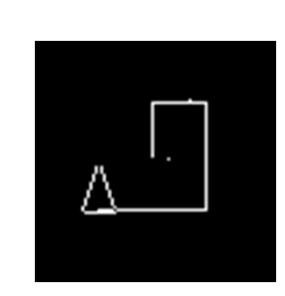

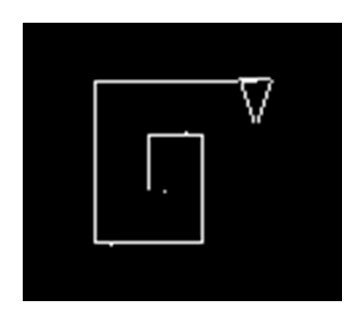

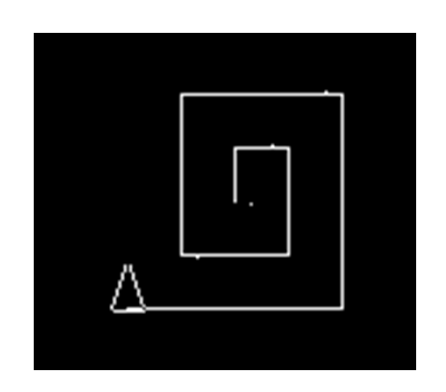

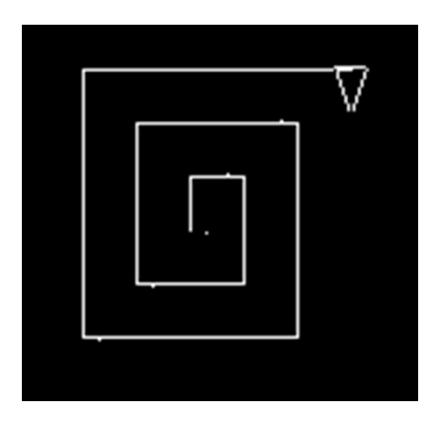

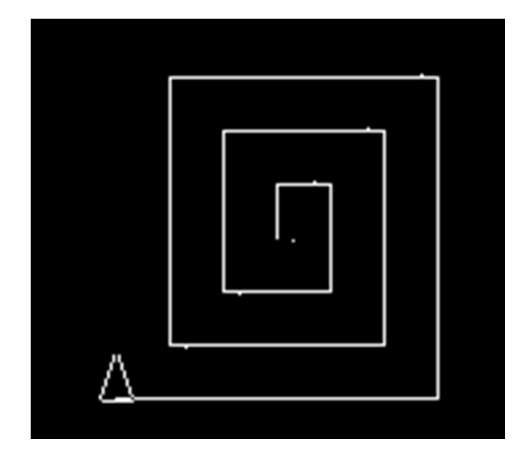

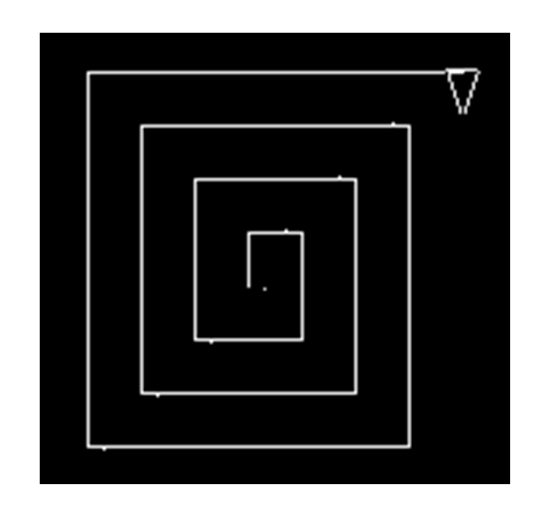

# Conclusiones

- El software es una parte indispensable para el funcionamiento de una computadora.
- Escribir un programa significa codificar una serie de instrucciones en un lenguaje de programación.
- Los lenguajes de programación son traducidos <sup>a</sup> lenguaje de máquina con la ayuda de un interprete <sup>o</sup>compilador.
- Aprenderemos un subconjunto de las instrucciones de Logo de manera progresiva. Dicho subconjunto nos ayudará <sup>a</sup> dibujar figuras geométricas de complejidadextremadamente alta.

# Bibliografía y Enlaces

- Análisis Breve de Logo
	- http://el.media.mit.edu/logofoundation/logo/programming.html (inglés)
- Tutoriales de Logo
	- <u>http://et.bgcbellevue.org/logo/</u> (inglés)
	- http://neoparaiso.com/logo/que-es-logo.html (español)
- Ejercicios de Geometría
	- http://neoparaiso.com/logo/ejercicios-degeometria.html (español)

## Descarga Logo

- Existen muchos programas para ejecutar código Logo, sin embargo los mismos tienen sutiles diferencias entre si. Para asegurar compatibilidad, en este curso utilizaremos el siguiente:
	- – $-\frac{\text{http://www.cs.berkeley.edu/~bh/downloads/uch}}$ wlogosetup.exe

Prueba

# InvestigaDiviértete

#### Solo tu imaginación te limita

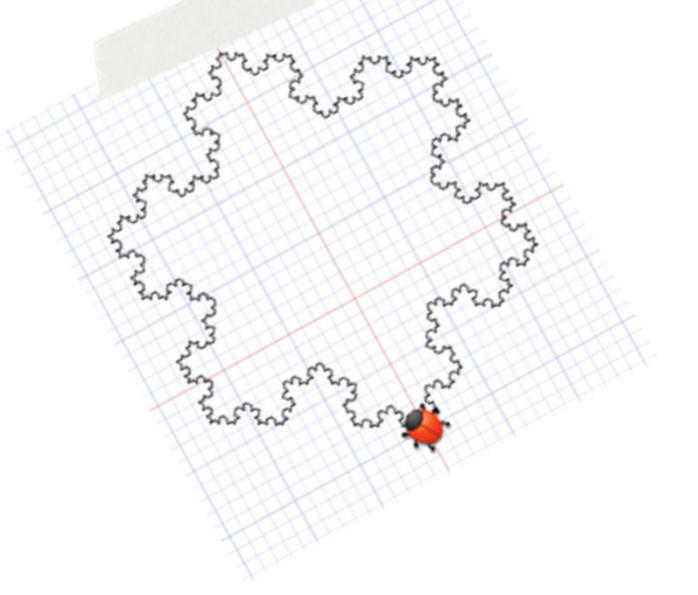

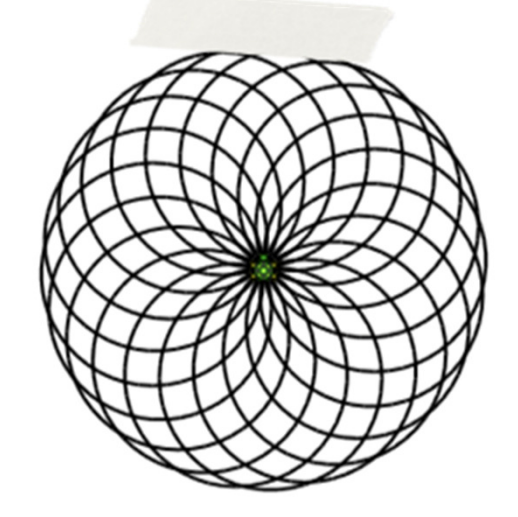